## Der Befehl **Next** fehlt! So sollte es sein!

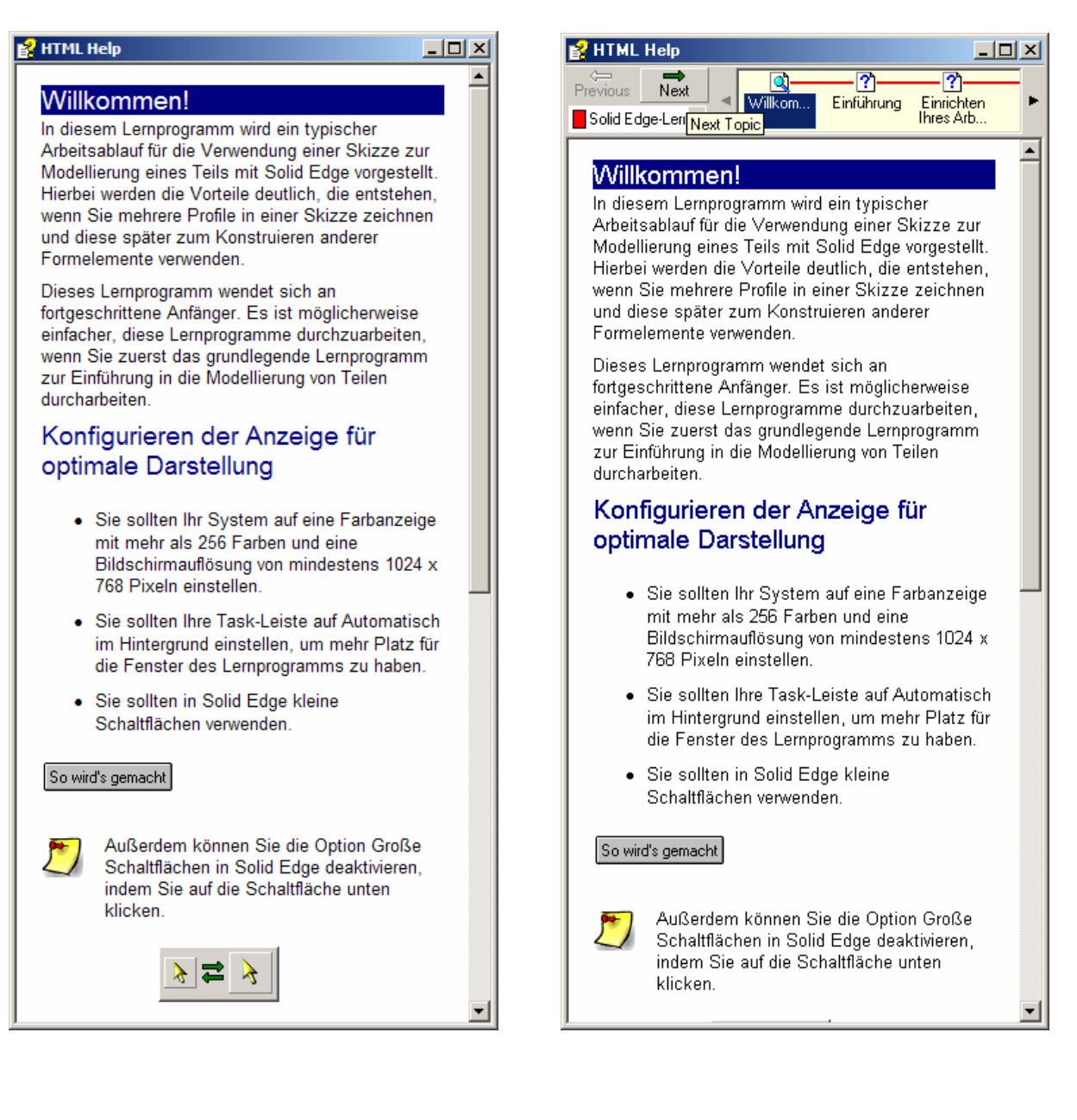